# **بسم االله الرحمن الرحيم**

# **مقدمهاي بر اصول اوليهي**

# **محاسبه خطا و اندازهگيري**

گردآورنده و نويسنده: علي معتضدي فرد

ارديبهشت 1394

**پيش گفتار**

دقت و خطاي اندازهگيري در علوم مختلف از اهميت بالايي برخوردار هستند. متاسفانه در نظام آموزش و پرورش از پرداختن به اين موضوع غفلت شده است و دانش آموزان احساس درستي از اندازهگيري كميت هاي مختلف، دقت آن و ارقام با معني در اندازهگيري ندارند. از اين روي، اينجانب به نمايندگي از شاخه دانشجويي انجمن فيزيك ايران قصد دارم به طور خلاصه مفاهيمي اوليه را در اين باب بيان نمايم.

بخشي از مطالب از مراجع ديگري گردآوري شده اند كه براي مطالعه بيشتر در انتها ذكر شده است و برخي ديگر حاصل تجربيات شخصيِ اينجانب در زمينه فعاليت هاي تئوري، تجربي و شبيه سازي است. شايسته است كه از تمام اساتيدي كه در دوران تحصيلم آموزشهاي مناسبي در اين زمينه فراهم كردند كمال قدرداني خود را ابراز نمايم بخصوص آقايان دكتر مسعود عليمحمدي، دكتر محمد تقي توسلي، دكتر رسول ركني زاده، دكتر محمد حسين نادري و دوست و همكار عزيزم نويد فرحي.

از دوستان عزيزم در انجمن فيزيك ايران آقايان عليرضا دخيلي، محمدعلي ورشابي، مهدي فقيه نصيري و خانمها سمانه كيائي و نرگس چينيچيان كه براي تهييه اين گزارش به اينجانب كمك فراواني كردند صميمانه سپاسگزارم. همچنين شايسته است از آقايان عباس عليزاده، عرفان حسني و احسان ايراني كه در گذشته كارگاهي در اين زمينه را در گردهمايي دانش آموزي برگزار كرده بودند به خاطر توجه به اين مهم قدرداني نمايم.

اميدوارم مطالب پيش روي براي دانش آموزان عزيز، دبيران محترم و غيره مفيد واقع شود. منتظر ديدن نظرات و پيشنهادات شما عزيزان به ايميل psi.studentbranch@gmail.com ، alimotazedifard@ut.ac.ir و يا ايميل .هستيم info@psi.ir

علي معتضدي فرد  $1799/-77$ 

**مقدمه** 

فيزيك علمي است كه با اعداد و ارقامِ با معني سر و كار دارد بنابراين دقت در اندازهگيري، خطاي كميت هاي اندازهگيري شده و تعداد ارقام با معني در يك اندازهگيري داراي اهميت زيادي هستند. هيچ گاه نميتوان ادعا كرد كه كميت اندازهگيري شده بدون هيچ خطايي اندازهگيري شده است زيرا عواملي زيادي در ايجاد خطا موثر اند براي مثال خطاي خود آزمايشگر، خطاي وسايل اندازهگيري به دليل عدم كاليبره بودن و يا خطاي ناشي از دقت و يا محدوديت وسيله اندازهگيري.

نكته ديگري كه خواننده را به تأمل به آن رهنمون مينماييم آن است كه بشر جز شمارش آن هم شمارش اعداد طبيعي قادر به كار ديگري نيست! در واقع تمام وسايل اندازهگيري هم بر اساس شمارش يكسري اعداد طبيعي كار ميكنند كه پرداختن به اين موضوع مجال مفصلي ميطلبد. براي مثال هنگاميكه جريان الكتريكي را بوسيله آمپرمتر اندازهگيري ميكنيم اگر چه عددي كه ميخوانيم يك عدد طبيعي نيست ولي چيزي كه ما اندازهگيري كرديم تعداد الكترونهايي است كه در واحد زمان عبور كرده است.

در انجام يك آزمايش تجربي و يا برآورد عددي بصورت تئوري، لازم است خطاي كميت مورد نظر را گزارش كنيم. با پيشرفت علم و تكنولوژي در كنار پيشرفت نظريه هاي فيزيكي بخش وسيعي از فيزيك پيشهگان سعي دارند كه كميت هاي مختلف فيزيكي را با دقت بيشتري اندازهگيري كنند و يا دستگاههايي با دقت بيشتر براي اندازهگيري هاي مختلف و يا روش هايي با دقت بيشتر براي اندازهگيري ارائه دهند. شايد اين سوال پيش آيد كه اهميت اندازهگيري دقيق براي يك كميت چيست ؟ براي روشن شدن اين موضوع مثالي ميزنيم . براي مثال ضريب شكست مايعات و يا جامدات مانند شيشه و آب را در نظر بگيريد، دماي محيط ميتواند رقم سوم و يا چهارم ضريب شكت را تغيير دهد بنابراين اگر در محيطي تغيير دما داريم لازم است ضريب شكست تا 4 رقم بعد از اعشار و يا 5 رقم گزارش شود در غير اين صورت اثر تغييرات دمايي در عدد گزارش شده در دماهاي مختلف آشكار نميشود و ممكن است شما به اشتباه فرض كنيد كه با تغيير دما ضريب شكست ثابت بوده و اين دحالي است كه با تغييرات دما، ضريب شكست به طور جزئي تغيير خواهد كرد.

حال با روشن شدن اهميت خطا و دقت اندازه گيري در ادامه به بيان روش هاي اندازه گيري خطا و منابع ايجاد خطا ميپردازيم.

### **خطاي نسبي و مطلق**

بايد توجه داشت كه مقدار واقعي هيچ كميتي به طور دقيق معلوم نميباشد؛ منظور از مقدار واقعي يك كميت، مقداري است كه از دقيقترين آزمايش انجام شده براي اندازهگيري آن كميت تا كنون گزارش شده است و يا مقدار تئوري اي كه براي يك كميت در نظر ميگيريم.

منظور از خطاي مطلق؛ قدر مطلقِ اختلاف ميان مقدار اندازهگيري شده در آزمايش و يا مقدار بدست آمده ناشي از محاسبه با مقدار واقعيِ آن كميت است كه داراي بعد است. منظور از خطاي نسبي حاصل تقسيم خطاي مطلق بر مقدار واقعي كميت است كه معمولا بر حسب درصد نيز ميتوان بيان كرد و بدون بعد است.

$$
\left|\frac{1}{\text{size of } 100}\right|
$$
سی
$$
= 100
$$

براي مثال ضريب شكست نوع خاصي از شيشه در طول موج خاصي ±0.0007 1.4573 است، و ما در آزمايشي با كمك منشور ضريب شكست را 0.05 ± 1.46 بدست مي آوريم؛ بنابراين خطاي مطلق برابر است با 0.027 است. و درصد خطاي نسبي اين اندازهگيري تقريبا برابر ي با % 5 0.18 است. خطاها معمولا به دو دسته تقسيم ميشوند:

- -1 خطاي تصادفي (كاتورهاي)
- -2 خطاي سيستماتيك(ذاتي)

طبق تعريف خطاهاي كاتوره اي خطاهايي هستند كه احتمال مثبت يا منفي بودن آنها مساوي است پس معقول به نظر مي رسد كه ميانگين اين اعداد تقريب خوبي از مقدار واقعي كميت باشد و هر چه تعداد اندازه گيري ها افزايش پيدا كند به مقدار واقعي نزديك تر شود. اگر خطاهاي موجود در اندازهگيري فقط از نوع خطاهاي كاتور اي باشند نتايج اندازهگيري هاي متوالي در اطراف مقدار حقيقي كميت مورد نظر گسترده مي شوند. همانطور كه گفته شد در حضور خطاهاي كاتورهاي به تنهايي نقطه ميانگين اعداد به دست آمده تقريب خوبي از مقدار حقيقي كميت مورد نظر مي باشد.

اثر خطاهاي سيستماتيك موجود، اين است كه يك جابجايي از مقدار واقعي در ميانگين اعداد به وجود مي آورد. تشخيص و رفع خطاهاي سيستماتيك در حالت كلي كار نسبتا مشكلي است و معمولا وقتي يك كميت از طريق آزمايش هاي مختلف به دست مي آيد قابل تشخيص است اما كار با خطاهاي كاتورهاي و تشخيص درست كميت نسبتا ساده است چون اگر در آزمايشي خطاهاي كاتوره اي بزرگي وجود داشته باشند، به صورت يك مقدار بزرگ در خطاي نهايي آشكار خواهند شد ولي حضور ناپيداي يك خطاي سيستماتيك ممكن است به ارائه يك نتيجه ظاهرا معتبر همراه با يك خطاي تخميني كوچك منجر شود كه در واقع اشتباهي جدي است. در واقع خطاهاي سيستماتيك را بايد يكي يكي كشف و حذف كرد .اين كار قاعده كلي ندارد و با تجربه زياد به دست مي آيد.

براي گزارش يك خطا با يد به هر دوي اين خطاها دقت كرد و خطايي كه مقدار بيشتري دارد را در نظر گرفت . به عبارت ديگر، اگر خطاي تصادفي از خطاي دستگاه كمتر بود خطاي اندازهگيري، همان خطاي دستگاه اندازه گيري است .در غير اين صورت خطاي اندازهگيري برابر با خطاي تصادفي خواهد بود.

#### **خطاي تصادفي**

اصولا تمام عوامل موجود كه تاثير آنها مستقل از كميات موجود در آزمايش است مي توانند توليد خطاي كاتوره اي كنند .به همين علت پراكندگي در غياب خطاهاي سيستماتيك حول مقدار واقعي نسبتا يكنواخت است يا به عبارتي ديگر احتمال مثبت يا منفي بودن اين خطا يكي است تغييرات دما، رطوبت، جريانات جوي، تغييرات جريانات برق، خود شخص اندازه گير مي توانند عامل توليد خطاي كاتورهاي باشند. فرض كنيد زمان تناوب يك آونگ را چندين بار با يك كرنومتر اندازه گرفته ايم .خطاهاي حاصل در به كار انداختن كرنومتر و توقف آن و بي نظمي هاي كوچك در حركت آونگ تغييراتي در نتايج اندازه گيري متوالي به وجود مي آورند كه مي توان آنها را به عنوان خطاهاي كاتوره اي در نظر گرفت.

**خطاي سيستماتيك يا ذاتي** 

خطاهاي سيستماتيك معمولا موقعي پيش مي آيند كه واقعيت آزمايش از مفروضات نظري تعدي مي كند و از ضريب تصحيحي كه اين تفاوت را اعمال كند چشم پوشي مي شود. به مثالهاي زير توجه كنيد:

**خطاي صفر يا معيوب بودن وسيله اندازه گيري و يا خطاي كاليبراسيون:** كرنومتري كه كمي كند كار مي كند، ولت سنجي كه محور عقربه آن دقيقا در مركز صفحه مدرجش نباشد. در چنين مواردي ابتدا بايد مقدار خطاي صفر را يافت و سپس دستگاه را كاليبره كرد. اندازه گيري شتاب جاذبه زمين به وسيله يك سطح شيب دار كه داراي اصطكاك مي باشد ولي وجود آن فرض نشده باشد .

### **دقت و خطاي وسيله اندازهگيري**

وسايل اندازهگيري كه بصورت مدرج و يا آنالوگ هستند دقت اندازهگيري در آنها برابر با كمترين درجه بندي آن است ولي قرار داد ميكنيم كه خطاي اندازهگيري نصف كمترين درجه بندي است. اگر از يك آوومتر مدرج استفاده ميكنيد كه كمترين درجه بندي آن 1 ميلي آمپر را نشان ميدهد دقت آن نيز 1 ميلي آمپر ولي خطاي آن 0.5 ميلي آمپر است. براي مثال اگر دستگاه عدد 14 ميلي آمپر را نشان ميدهد در هنگام گزارش كردن بايد چنين نوشت: 14±0.5 ميلي آمپر.

در وسايلي كه ديجيتال هستند خطاي اندازهگيري كوچكترين رقم با معني است كه دستگاه نشان ميدهد. براي مثال اگر ولتمتر ديجيتال عدد 12.20 ميلي آمپر را نشان ميدهد خطاي آن 0.01 ميلي آمپر است. توجه كنيد كه عدد صفر در اينجا يك رقم بامعني است براي مثال اگر دستگاه عدد 12.2 را قرائت كند اگر چه مقدار عددي اش با مورد اخير يكسان است ولي خطاي آن 0.1 ميلي آمپر است يعني دستگاه اول يك مرتبه بزرگي از دستگاه دوم دقيق تر است. بنابراين مورد اول را 12.20±0.01 ميلي آمپر و مورد دوم را ±0.1 12.2 ميلي آمپر گزارش مينماييم.

### **ميانگين، انحراف معيار و پراكندگي ميانگين**

اگر آزمايشي تجربي براي اندازهگيري كميت دلخواه *x* ترتيب دادهايد و تعداد *N* بار آزمايش را تكرار كرده ايد و يا به طريق شبيه سازي كميت مورد نظر را بارها اندازهگيري كردهايد بايد مقدار متوسط و انحراف معيار را در گزارش كميت مورد نظر بيان كنيد. توجه كنيد ذكر واحد يا بعد ضروري است. مقدار متوسط يك كميت بصورت زير تعريف ميشود

$$
\overline{x} = \frac{\sum_{i=1}^{N} x_i}{N}
$$
 (1)

همچنين انحراف معيار كه بيانگر تمركز داده ها حول مقدار متوسط است بصورت زير بيان تعريف ميشود

$$
\sigma = \sqrt{\frac{1}{N} \sum_{i=1}^{N} (x_i - \overline{x})^2}
$$
\n(7)\n
$$
x = \overline{x} \pm \sigma
$$
\n
$$
x, \omega_{\text{query}} \text{ and } \omega_{\text{query}} \text{ and }
$$

حال علاوه بر اين علاقه منديم بدانيم كه ميانگين اعداد هم ميتواند پراكندگي داشته باشد؟ يعني چند دسته از اندازه گيريهاي متوالي ميتوانند ميانگينهايي كه با هم برابر نيستند داشته باشند. انحراف معيار ميانگين يا پراكندگي ميانگين را *<sup>m</sup>* پراكندگي ميانگينهاي دهيم. توجه كنيد كه پراكندگيِ يك رشته از اعداد است در حاليكه *<sup>m</sup>* نشان مي با رشتههايي از اعداد است. يعني اگر چندين بار آزمايش را براي يكسري رشته هاي مختلف از اعداد انجام دهيد چه مقدار پراكندگي ميان ميانگين هر يك از اين رشتهها وجود دارد. اما براي محاسبه لازم به ميانگين گيري و محاسبه مجدد نبيست بلكه از رابطه زير ميتوان پراكندگي ميانگين را محاسبه كرد

$$
\sigma_m = \frac{\sigma}{\sqrt{N}}
$$
 (7)

بنابراين با افزايش تعداد انداگيريها خطاي تصادفي ناشي از اندازهگيري كاهش مييابد البته بايد توجه كرد كه اگر خطاي سيستماتيكي بيشتر از  $\sigma$  است در اينصورت خطاي اندازگيري همان خطاي دستگاه است نه خطاي تصادفي  $\sigma_m = (x_{\max} - x_{\min})$  /  $N$  بدست آمده در آزمايش. البته به طور تقريبي نيز ميتوان از رابطهي  $N$  /  $\sigma_m = (x_{\max} - x_{\min})$  براي پرامندگي ميانگين استفاده كرد كه  $x_{\text{max,min}}$  بيشترين عدد و كمترين عدد اندازهگيري شده است.

### **خطاي شمارش**

فرض كنيد براي اندازهگيري كميت *l* لازم است *n* بار شمارش انجام گيرد و خطاي اندازهگيري بوسيله دستگاه *x* مشخص گردد در اينصورت *nx l*. براي مثال در اندازهگيري طولي كه از طول خط كش بزرگتر است لازم است *n* بار از خط كش استفاده كنيد و خطاي دستگاه در يكبار اندازهگيري طول *x* است در اينصورت خطاي طول اندازهگيري شده برابر است با *nx l*. به عبارت ديگر خطاي شمارش برابر است با *n n* . توجه كنيد همواره تعداد ارقام بامعني بايد متناظر با خطاي گزارش شده باشد . براي مثال 0.02 1.457 *x* غلط است و بايد بصورت 0.02 1.45 *x* اصلاح شود.

#### **محاسبه خطاي توابع و يا محاسبه خطاي تئوري**

ممكن است در تحليل نتايج مجبور شويد از روابط و توابعي استفاده كنيد به آنها كميت هاي ثانويه مي گوييم كه مستقيم آن ها را اندازه گيري نكردهايم .را عملي براي اندازهگيري خطاي اين كميات اين است كه كميات ثانويه هر اندازهگيري را محاسبه كرده و سپس همان گونه كه خطاي تصادفي كميت ها را پيدا ميكرديم خطاي اين كميات را محاسبه كنيم. اشكالي كه مطرح است اين است كه با اين كار ما خطاي تصادفي اين كميات را محاسبه كردهايم و دقت دستگاه اندازه گيري را در خطاي خود در نظر نگرفته ايم. مثلا فرض كنيد تمام اندازه گيريها يكسان باشند به طوري كه خطاي تصادفي صفر شود، اما ما ميدانيم اين به معناي صفر بودن خطا نيست بلكه خطاي كميت اندازه گيري شده برابر با دقت دستگاه اندازه گيري است . لذا با در نظر گرفتن دقت دستگاه خطاي خود را گزارش مي دهيم .اما در كميات ثانويه دقت دستگاه را چگونه بايد وارد كرد؟ براي اين كار روشي كلي وجود دارد كه به اختصار توضيح ميدهيم.

فرض کنید  y = f(x<sub>i</sub>); i = 1,..., N  
\n
$$
\Delta y = \sqrt{\sum_{i=1}^{N} \left| \left( \frac{\partial f}{\partial x_i} \right)^2 \left( \Delta x_i \right)^2} = \sum_{i=1}^{N} \left| \Delta y_i \right|
$$
\n(\$)

 $1 \mid \mathcal{U}\mathcal{X}_i \mid$   $i=1$ 

 $i=1$  |  $U\lambda_i$  |  $i$ 

بنابراين كميت *y* بصورت ( ) *y yy* گزارش ميشود كه البته توجه شود كه واحد هاي هر دو يكسان است و بايد بعد از پرانتز ذكر شود (طول موج ليزر هليوم نئون كه رنگ آن قرمز است در يك آزمايش پراش فرنل از پلهي فازي در آزمايشگاه تحقيقاتي اپتيك 2 در دانشكده فيزيك دانشگاه تهران بصورت *nm*)0.3 632.8 ( اندازهگيري شده *k مش*تق جزئي نسبت به *j مختلف قدر مطلقشان با يكديگر جمع مي شوند همچنين*  $\partial f$  */*  $\partial$  *مشتق جزئي نسبت به*  $x_i$  متغير  $x_i$ است وقتي بقيه متغيرهاي  $x_k$  كه  $k\neq i$  است ثابت فرض شده اند. همچنين بايد توجه كنيد كه همواره خطاهاي مربوط به يك متغير قدر مطلقشان با يكديگر جمع ميشوند.

 $y = (\frac{a+b}{a-b})^3 x^2 e^{-2z}$  *a j x z e*<sup>-2z</sup> معمولا بهتر است ابتدا از عبارت مورد نظر لگاريتم بگيريم بنابراين  $Lny = 3Ln(a + b) - 3Ln(a - b) + 2Lnx - 2z$ 

$$
\frac{\Delta y}{y} = 3\Delta a \left( \frac{1}{a+b} - \frac{1}{\sqrt{a+b}} \right) + 3\Delta b \left( \frac{1}{a+b} - \frac{1}{\sqrt{a+b}} \right) + 2\frac{\Delta x}{x} - \frac{2\Delta z}{x}
$$

حال حال همانطور كه اشاره كرديم قدر مطلق خطاي كميت هاي مختلف با يكديگر جمع ميشوند زيرا همواره براي ما بيشينه خطايي كه در آزمايش مرتكب شديم مد نظر است. بنابراين

$$
\frac{\Delta y}{y} = 3\Delta a \left( \frac{1}{|a+b|} + \frac{1}{|a-b|} \right) + 3\Delta b \left( \frac{1}{|a+b|} + \frac{1}{|a-b|} \right) + 2\frac{\Delta x}{|x|} + 2\Delta z
$$

 $\uparrow$   $\uparrow$ 

*x* مقداري مثبت است يا به *<sup>i</sup>* همچنين توجه داريد كه خطاي اندازهگيري مربوط به هر يك از كميت ها و يا متغيرهاي  $y = \overline{y} \pm \Delta y$  , بنابراين خطاي نسبي را در عبارت بالا بدست آورديم و  $\overline{y} \pm \Delta y$ .

*y*را علاوه بر مشتق گيري بصورت مستقيم و با استفاده تعريف استاندار مشتق نيز بصورت زير *<sup>k</sup>* لازم به ذكر است كه ميتوان بدست آورد

$$
\Delta y_k = f(x_1, ..., x_k + \Delta x_k, ..., x_N) - f(x_1, ..., x_k, ..., x_N)
$$
 (a)

اين رابطه مخصوصا زماني مفيد است كه در تجربه كميتي كه قابل اندازهگيري است را ميتوان با تغييرات جزئي به ميزان خطاي پارامترهاي موثر در آن اندازهگيري كرد. براي مثال فرض كنيد در اندازهگيري پهناي فريزهاي تداخلي ناشي از جابجايي يكي از دوشكاف هاي آزمايش يانگ به اندازهي دقت جابجاگر بتوان پهناي جديد را در اين وضعيت اندازه گرفت در اينصورت خطاي پهناي فريزهاي تداخلي اختلاف ميان اندازهگيري در وضعيت اول و دوم است. همچنين زماني

كه در كامپيوتر از حل يكسري معادله *y* را بدست ميآوريم؛ با تغيير پارامترها به اندازه خطاي آنها ميتوان معادله را دوباره *yy y* كه از رابطه 5 ميتوان بدست *new y* را بدست آورد بنابراين خطاي آن عبارت است از *new* حل كرد و مقدار آورد.

### **قوانين حاكم بر ارقام با معني**

احتمالا تا حدودي با ارقام با معني و نماد علمي در دروس دبيرستان و سال اول دانشگاه آشنا هستيد در اين گزارش نيز در قالب چند مثال با مفهموم ارقام با معني آشنا شده ايد. برخي قوانين حاكم بصورت زير است

-1 تعداد رقم هاي اعشار مجموع يا تفاوت دو كميت برابر تعداد رق مهاي اعشار كميتي است كه كمترين رقم اعشار را دارد

 $22.0 cm + 35 cm = 57 cm$  $42.1s + 2.12s = 44.2s$  $12.6 gr - 2 gr = 11 gr$ 

كه در آخري، 10.6 به 11 گرد شده است.

-2 تعداد ارقام معنادار حاصل ضرب يا نسبت دو كميت برابر تعداد ارقام معنادار كميتي است كه كمترين ارقام معنادار را داراست

 $5.1 cm \times 2.42 cm = 12.4$  $\frac{25.5 m}{4 m} = 4 m /$ 6 *m*  $m/s$ *s* =

-3 در محاسبات طولاني شامل چندين جمع و تفريق و ضرب و تقسيم محاسبات را به طور كامل انجام مي دهيم و قوانين را روي نتيجه نهايي اعمال كرده و در صورت لزوم گرد مي كنيم.

-4 اعداد ثابت در روابط مانند اعدادي هستن كه داراي بي نهايت رقم بامعني هستند مانند عدد 0.5 در رابط  $v = 0.5gt^2$ 

### **رسم نمودار و برازش**

به شكل زير توجه كنيد. يك نمودار بايد داراي اجزاي زير باشد. -1 عنوان نمودار بايد كوتاه و كامل باشد -2 محورهاي افقي و عمودي به درستي انتخاب شوند . درجه بندي محور ها به طور مناسب انتخاب شوند. -3 هر نمودار زيرنويسي مناسب بايد داشته باشد -4 ميزان خطاي هر يك از داده ها در نمودارهاي تجربي بايد مشخص شود -5 اطلاعات نمودار بايد خوانا باشد

انجمن فيزيك ايران

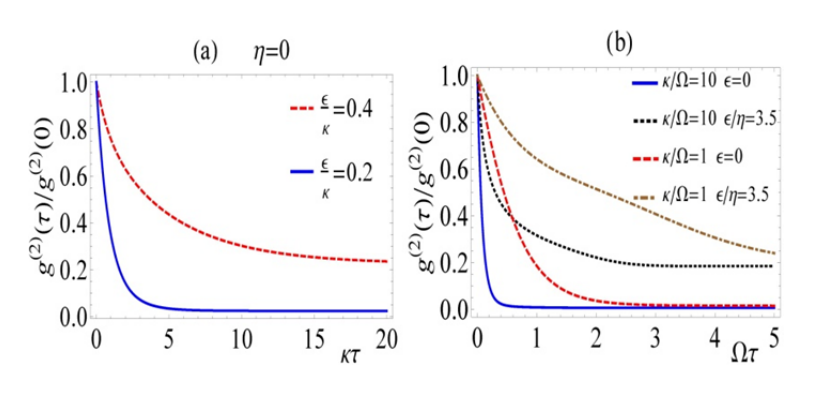

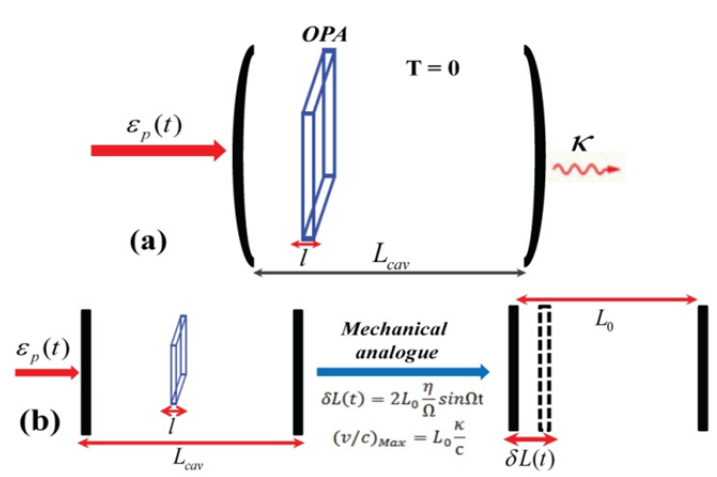

 $g^{(2)}(\tau) / g^{(2)}(0)$  (a) : ۴ شكل براي مقادير مختلف در غياب مدولاسيون زماني برحسب ) 0 (/ ( ) *g g*) 2) (2( بر حسب  $\Omega^{\tau}$ برای مقادیر مختلف  $\frac{g^{(2)}(\tau)/\,g^{(2)}(0)}{(\tau)}$ . مقدار  $\ell$  ،  $\ell$ ثابت است  $\kappa$  /  $2\pi$  = $10^4$   $Hz$ 

شكل ۱ : (a) طرحوارهي سامانه مورد بحث. (b) مانستگي ميان كاواك فابري پروت با آينه ثابت و تقويت كنندهي پارامتريك كه دامنه پمپاژ آن مدوله شده است با كاواك با آينه متحرك كه حركت آينه در آن مدوله شده است.

### **رسم بهترين خط و يا برازش بهترين خط به داده ها و رگرسيون**

سوال اساسي كه مطرح است اين است كه اگر يك سري دادهي تجربي داريد كه رفتار آنها به طور ذاتي بر حسب يك متغير خطي ( *b ax y* ( است و يا ميتوانيد با طرفندهاي رياضي (لگاريتم گرفتن) آن را به يك رابطه خطي تبديل , )كنيد *b x* ( ، چگونه بهترين خطي را ميتوان به اين دادهها برازش داد؟ و يا اينكه چگونه ثابت هاي *e xy y* مسئله و يا كميت مجهول را به بهترين وجه و با بيشترين دقت ميتوان از اين دادهها استخراج كرد؟

محور لگاريتمي زير را كه در آن فاصله ظاهري هر دو عدد متناسب است با تفاضل لگاريتم دو عدد است را در نظر بگيريد

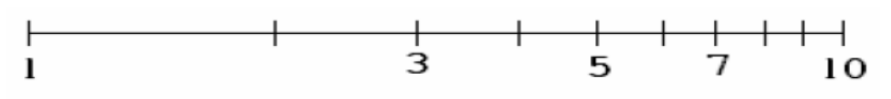

*b* اگر هر دو محور لگاريتمي باشد به آن نمودار تمام لگاريتمي گفته ميشود كه توابع *x y* بصورت خط ديده در آن بصورت *e y <sup>x</sup>* ميشوند و اگر محور عمودي لگاريتمي باشد به آن نمودار نيمه لگاريتمي گفته ميشود كه توابع خط ديده ميشوند كه براي رسم هم از كاغذهاي لگاريتمي و نيمه لگاريتمي استفاده ميشود.

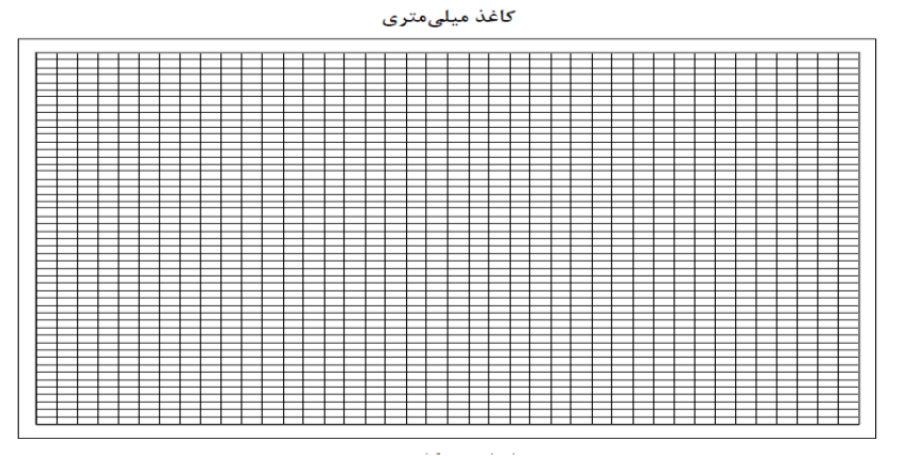

کاغذ نیم لگاریتمی

كاغذ تمام لگاريتمي

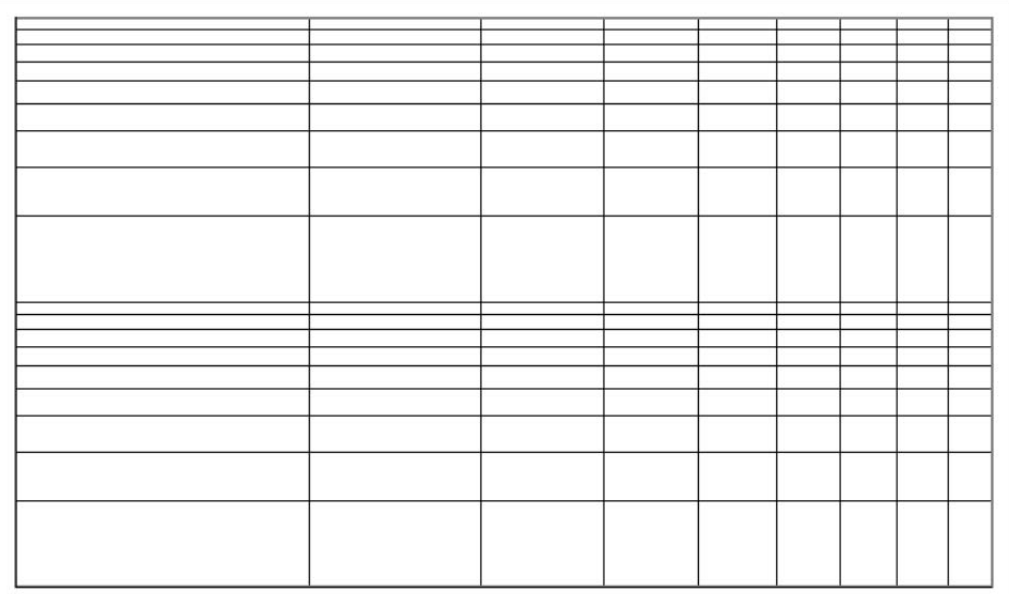

در هر صورت چه در حالتيكه رابطه خطي است و در چه در حالتي كه از نمودارهاي نيمه لگاريتمي و تمام لگاريتمي استفاده ميكنيد هدف يافتن رابطه خطي *b mx y* يعني يافتن بهترين شيب خط و عرض از مبدأ. ميتوان از روابط زير براي يافتن پارامترهاي بهترين خط استفاده كرد

$$
m = \frac{\sum_{i=1}^{N} y_i (x_i - \overline{x})}{\sum_{i=1}^{N} (x_i - \overline{x})} \qquad \Delta m = \sqrt{\frac{\sum_{i=1}^{N} d_i^2}{D(N-2)}}
$$
(6)  

$$
b = \overline{y} - m\overline{x} \qquad \Delta b = \sqrt{\left(\frac{1}{N} + \frac{\overline{x}^2}{D}\right) \frac{\sum_{i=1}^{N} d_i^2}{N-2}}
$$
(9)

كه در آن پارامترهاي Dو d بصورت زير هستند

$$
d_i = y_i - ax_i - b
$$
\n
$$
D = \sum_{i=1}^{N} (x_i - \overline{x})^2
$$
\n
$$
\mathcal{R} = \sum_{i=1}^{N} (x_i - \overline{x})^2
$$
\n
$$
\mathcal{R} = \sum_{i=1}^{N} x_i y_i
$$
\n
$$
m_0 = \frac{\sum_{i=1}^{N} x_i y_i}{\sum_{i=1}^{N} x_i^2}
$$
\n
$$
\Delta m_0 = \sqrt{\frac{\sum_{i=1}^{N} d_i^2}{(N-1)\sum_{i=1}^{N} x_i^2}}
$$
\n(9)\n
$$
(9)
$$

لازم به توضيح است اگر رابطه بصورت خطي نباشد بايد شكل تئوري مورد نظر را به آن از طريق الگوريتم هاي موجود با استفاده از نرم افزار برازش كرد و پارامترهاي مورد نظر را به همراه خطاي آنها بدست آورد. توجه كنيد هنگاميكه از نرم افزار براي برازش استفاده ميكنيد چند مورد را بايد دقت كنيد. اول اينكه خطاي پارامترهايي كه از برازش بدست ميآيد را بايد گزارش كنيد. دوم اينكه مقدار ضريب شايستگي برازش را بايد گزارش كنيد كه نشان دهنده اين است كه چقدر برازش خوب انجام شده است. سوم اينكه توجه داشته باشيد خطايي كه گزارش ميكنيد بايد علاوه بر خطاي برازش كه نرم افزار ميدهد شامل خطاي ناشي از تغيير پارامترهاي تجربي و ديگر خطاها باشدو هر كدام كه بيشتر باشد به عنوان خطاي نهايي بايد در نظر گرفته شود. نكته ديگر اين كه در هنگام كارهاي تجربي وقتي كميت و يا پارامتري را اندازهگيري ميكنيد بهتر است آن را در صورت امكان با مقدار عددي اش كه از يك روش ديگر بدست ميآيد مقايسه كنيد.

 $y$  فرض كنيد دو سرى كميت(  $(X_i, y_j)$  را اندازهگيري كردهايد و ميخواهيم رابطهاي ميان اين دو كميت برقرار كنيم. بعد از برازش دادهها يك منحني بصورت ( ) *fx Y* بدست ميآيد. حال سه ستون شامل دادههاي تجربيِ *y* ,*x* كه *r* همبستگي ميان ,*Y y* را <sup>2</sup> اندازهگيري شدهاند و يك ستون ديگر شامل *Y* هاي پيشبيني شده داريم. كميت  $\lambda_{\rm i} = \sum (\textbf{y}_i - \overline{\textbf{Y}})^2$  میسنجد. رگرسیون بصورت  $A_1$  /  $A_2$  تعریف میشود که در آن  $\sum (\textbf{y}_i - \overline{\textbf{Y}})^2$ 1  $(y_i - \overline{Y})$ *N i i*  $A_i = \sum (y_i - \overline{Y})$  $Q_2 = \sum_{i=1} (\overline{y} - Y_i)^2$   $\Theta A_1 = \sum_{i=1} (y_i -$ 1  $(\overline{y} - Y_i)$ *N i i*  $A_2 = \sum (\overline{y} - Y)$  $=\sum_{i=1}^{n}(\overline{y}$ *r* برابر با يك است و بهترين برازش رخ داده <sup>2</sup> با يكديگر يكسان باشند مقدرا *i i y Y* هستند. ملاحظه كنيد كه هنگاميكه , است. براي كارهاي سادهي نرم افزاري در حد رسم نمودار، برازش، حل معادلات جبري بصورتو دستگاه معادلات و غيره ميتوان از نرم افزار genuplot)gplot (استفاده كرد. در صورت عدم دسترسي به اين نرم افزار ميتوان از Excel استفاده كرد اگر چه نرم افزار Excel چندان براي كارهاي علميِ دقيق و سطح بالا مناسب نيست.

#### **مراجع براي مطالعه بيشتر:**

-1 فيزيك عملي، ج.ل .اسكوايرز، ترجمه محمد علي شاهزمانيان و محمد حسن فيض، مركز نشر دانشگاهي، چاپ اول 1370 -2 خطاهاي مشاهده و محاسبه آن، تاپينگ ج ،. ترجمه محسن تدين، مركز نشر دانشگاهي1364 -3 شيمي عمومي جلد اول، چارلز مورتيمر، ترجمه علي پورجوادي، ...مركز نشر دانشگاهي، چاپ پنجم1378